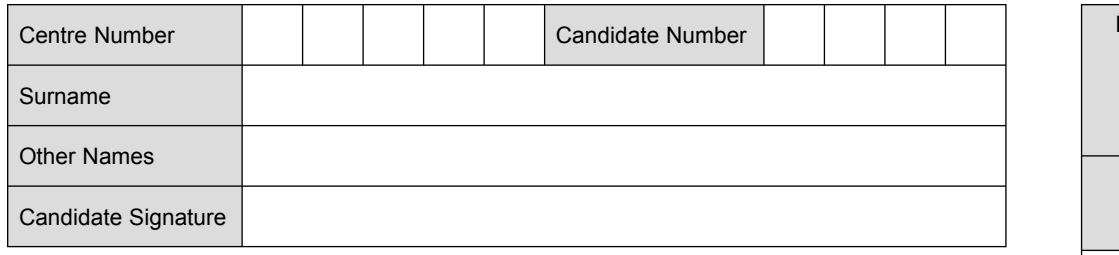

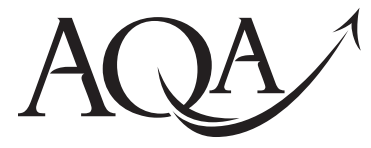

General Certificate of Secondary Education Foundation Tier June 2010

# **Information and 3521/F Communication Technology (Specification A) (Full Course)**

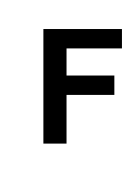

**Written Paper**

**Monday 21 June 2010 9.00 am to 10.30 am**

**You will need no other materials.** You may use a calculator.

## **Time allowed**

• 1 hour 30 minutes

#### **Instructions**

- . Use black ink or black ball-point pen.
- Fill in the boxes at the top of this page.
- ! Answer **all** questions.
- ! You must answer the questions in the spaces provided. Do not write outside the box around each page or on blank pages.
- Do all rough work in this book. Cross through any work you do not want to be marked.

#### **Information**

- The marks for questions are shown in brackets.
- The maximum mark for this paper is 80.
- You are reminded of the need for good English and clear presentation in your answers.

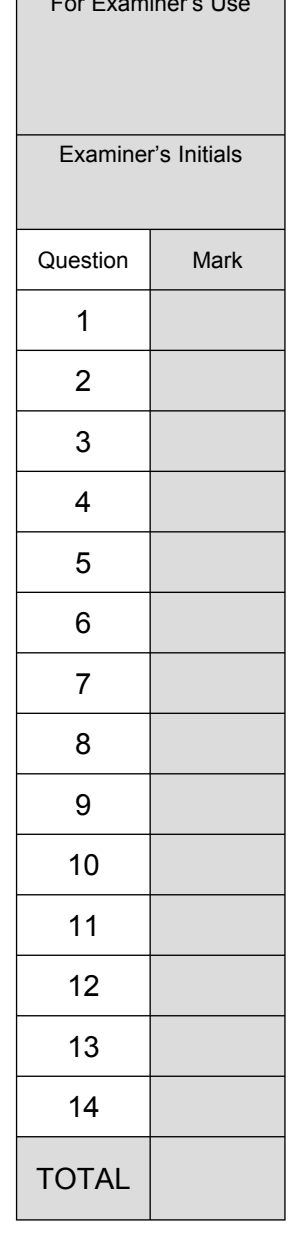

 $\mathbf{F}$  Examinerís Use  $\mathbf{F}$ 

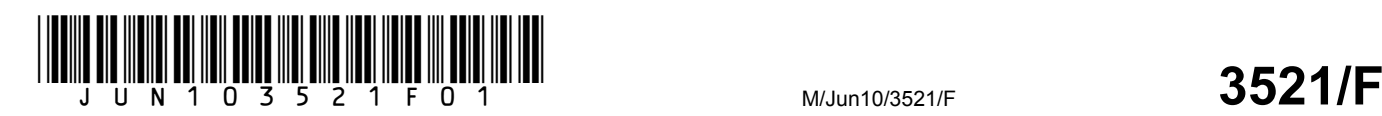

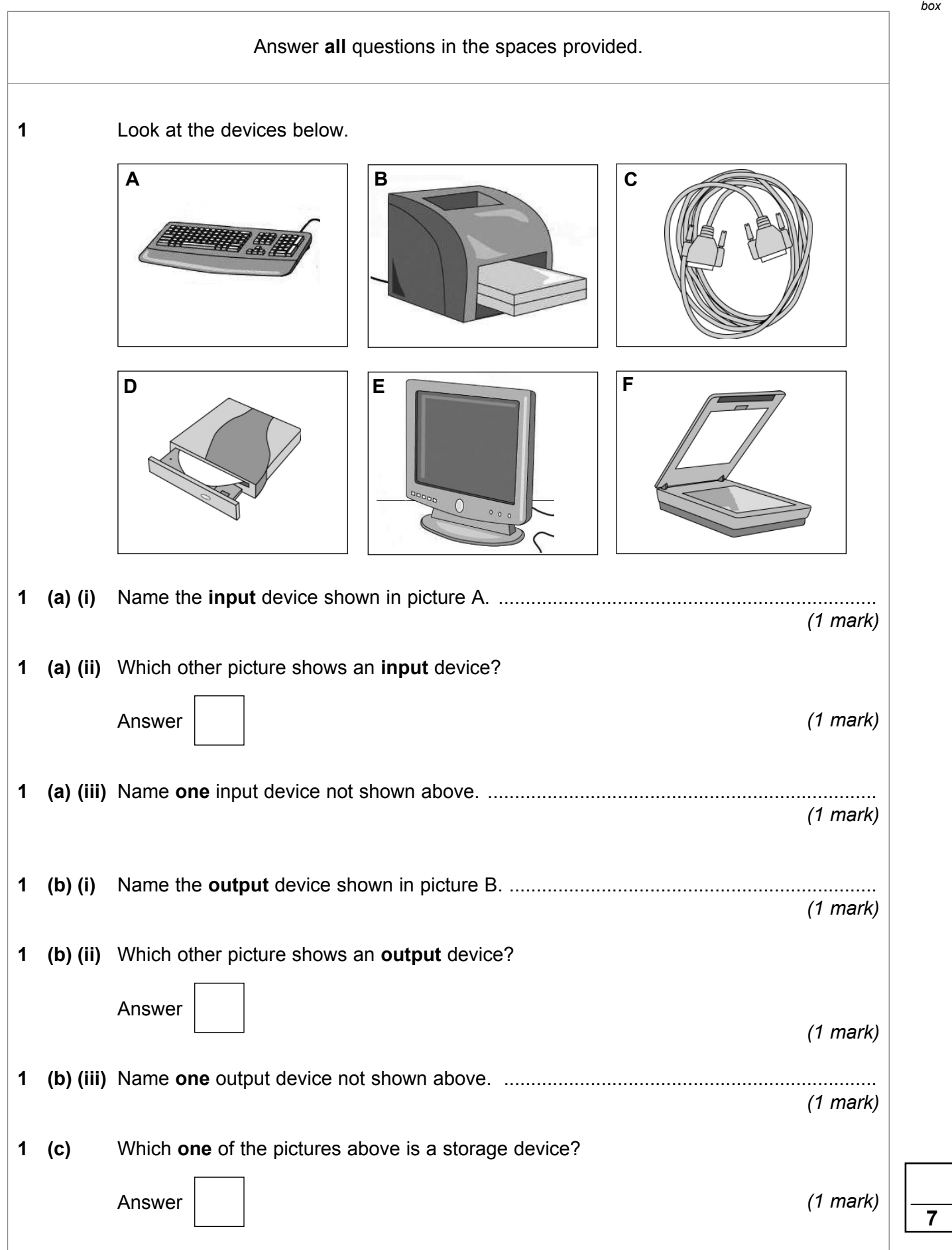

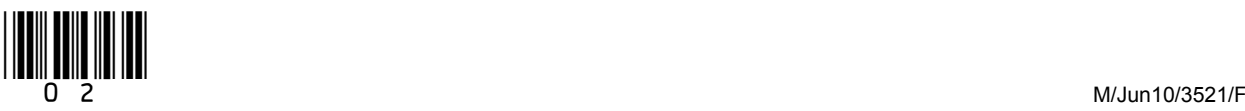

 $\overline{\phantom{a}}$ **4**

**2** Match the letters **A**, **B**, **C** and **D** with the definitions given below. **A** Data logging **B** Logging interval **C** Period of logging **D** Calibrate **2 (a)** The process of collecting and storing data at regular intervals over a fixed time period. Answer *(1 mark)* **2 (b)** The time between one reading being taken and the next reading being taken. Answer *(1 mark)* **2 (c)** Matching the reading being taken against a known scale. Answer *(1 mark)* **2 (d)** The time between the first reading being taken and the last reading being taken. Answer *(1 mark)* **Turn over for the next question**

3

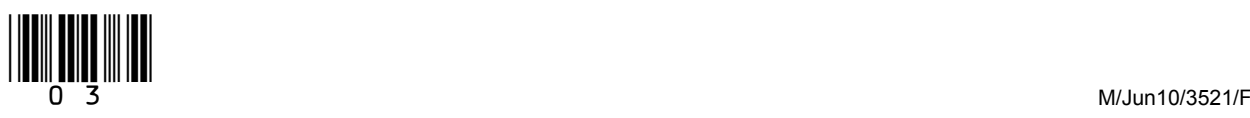

**Turn over**!

**3** The manager of Lancre Sports Centre has produced the flyer below using Desktop Publishing software. The flyer will be delivered to houses around the Sports Centre to try and attract new members.

> Lancre Sports Centre 'Try a new sport' week. Get fit for the summer For more details phone Sue on 057 117 11700 Dates:  $1<sup>st</sup>$  to  $7<sup>th</sup>$  of June 2010 For one week only all activities will be half price.

**3 (a)** Tick **two** boxes to show which of the following features of a Desktop Publishing package would be the best to use to improve the layout of the leaflet.

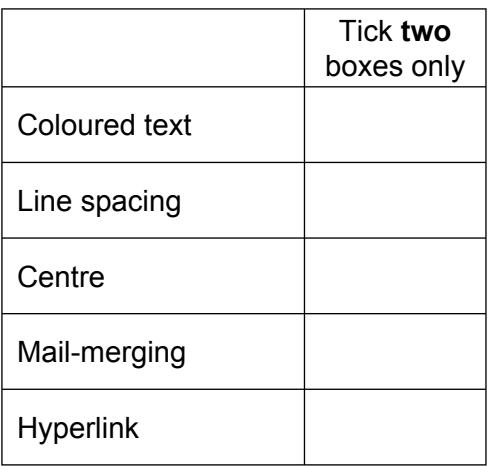

*(2 marks)*

**3 (b)** Name **one** feature of the software that could be used to check the accuracy of the text used in the flyer. Feature .............................................................................................................................. *(1 mark)* **3 (c)** The manager wants to use the cut and paste feature of the Desktop Publishing package to move the fourth line to the end of the flyer. Describe how this would be done. ............................................................................................................................................ ............................................................................................................................................ ............................................................................................................................................ ............................................................................................................................................ *(2 marks)*

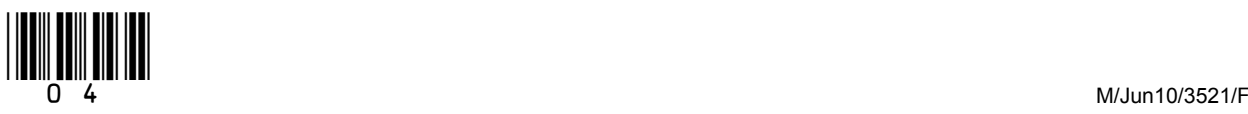

**4** In the space below, complete the design of a Data Capture Form for new patients who wish to register with a medical practice. Care should be taken to include suitable fields and enough space to fill in their details.

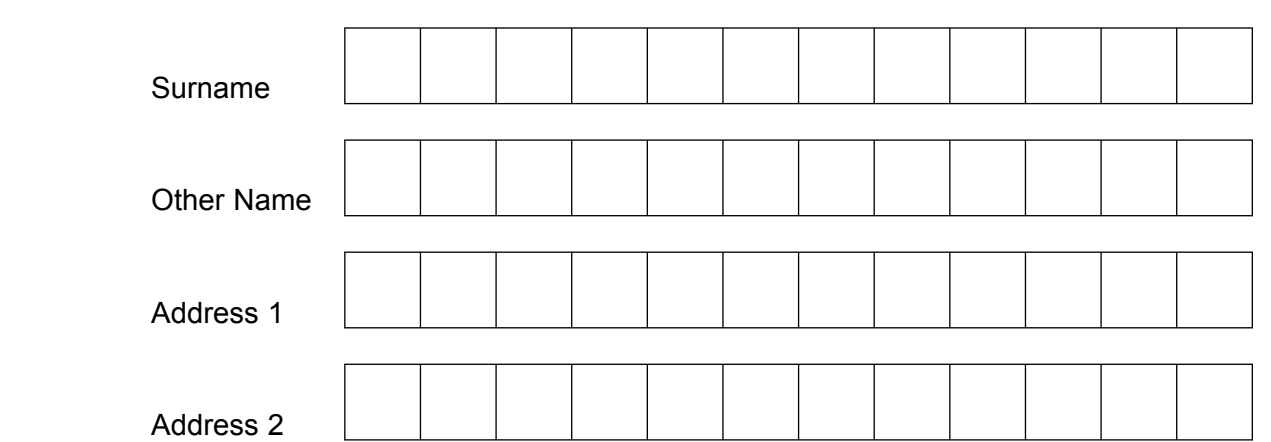

 $\overline{\phantom{a}}$ **4**

*(4 marks)*

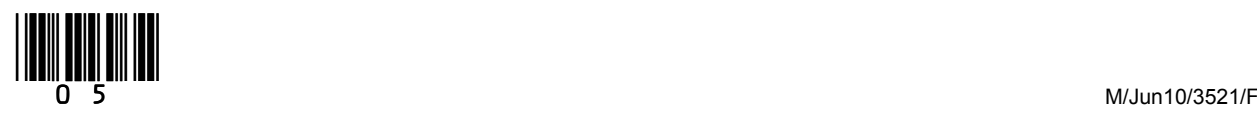

**5** A computer system controls the movement of a robot on a grid. The robot is moved by typing commands into the computer system.

 The commands which are used to move the robot are FD, BK, LT and RT. Examples of how the commands could be used to move the robot are given below.

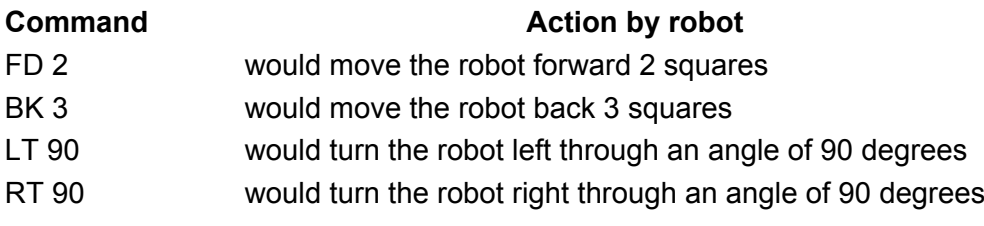

**5 (a)** On the grid below, draw the path that would be taken by the robot if it followed these commands.

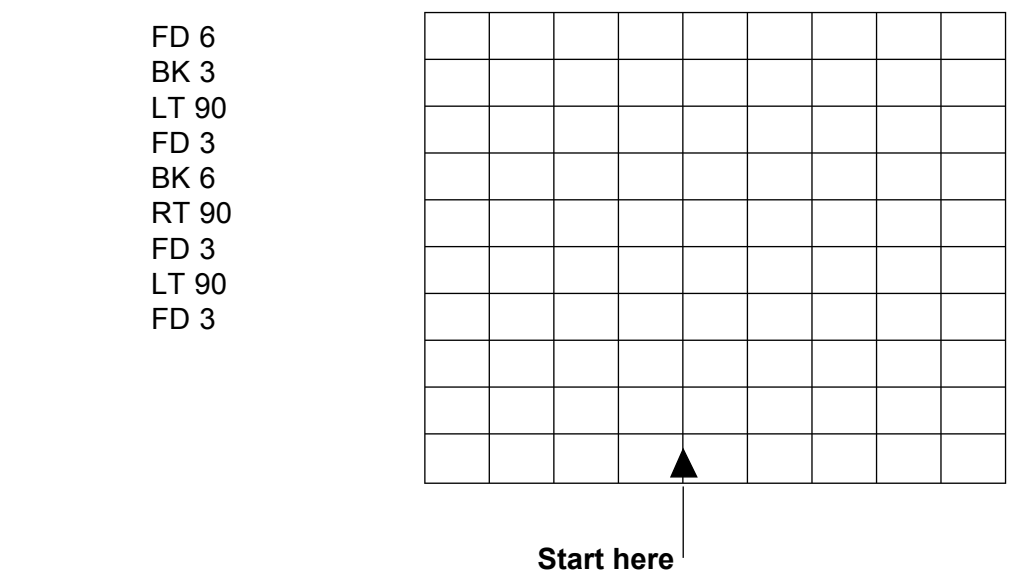

*(2 marks)*

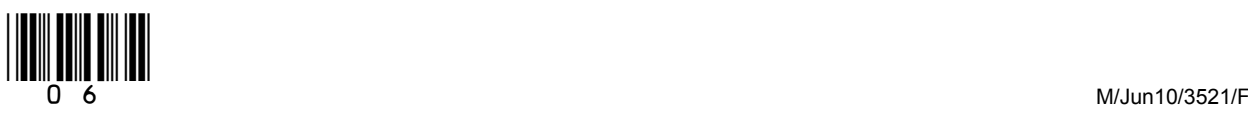

 $\overline{\mathbf{4}}$ 

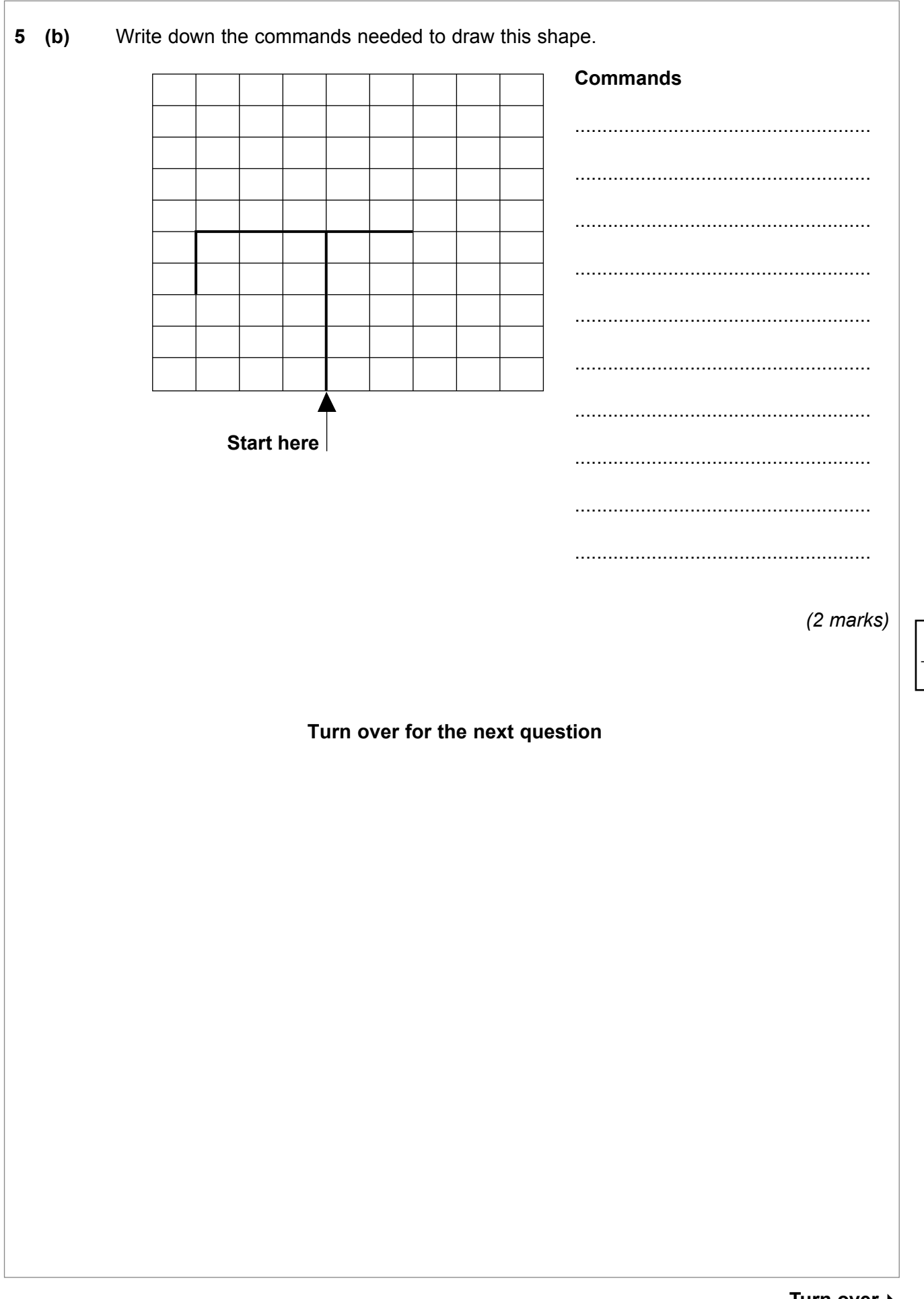

 $\overline{7}$ 

Turn over ▶

**6** A school uses a database to store details about Year 11 students going to the Prom at the end of June 2010. Part of this database is given below.

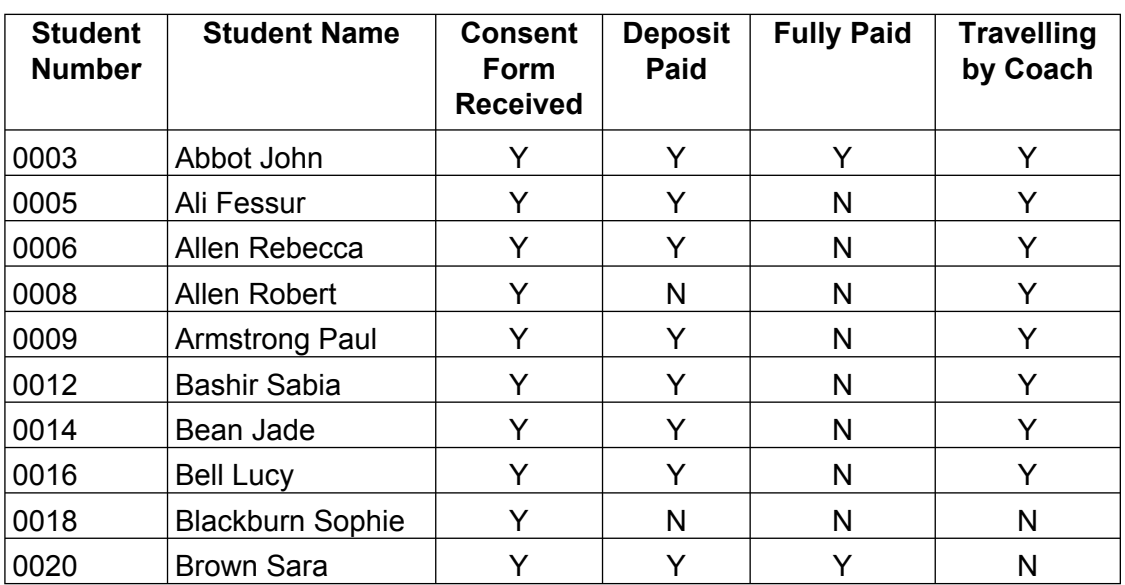

**6 (a)** Student Number is the key field in this database table. Tick **two** boxes to show which of the following are important features of a key field.

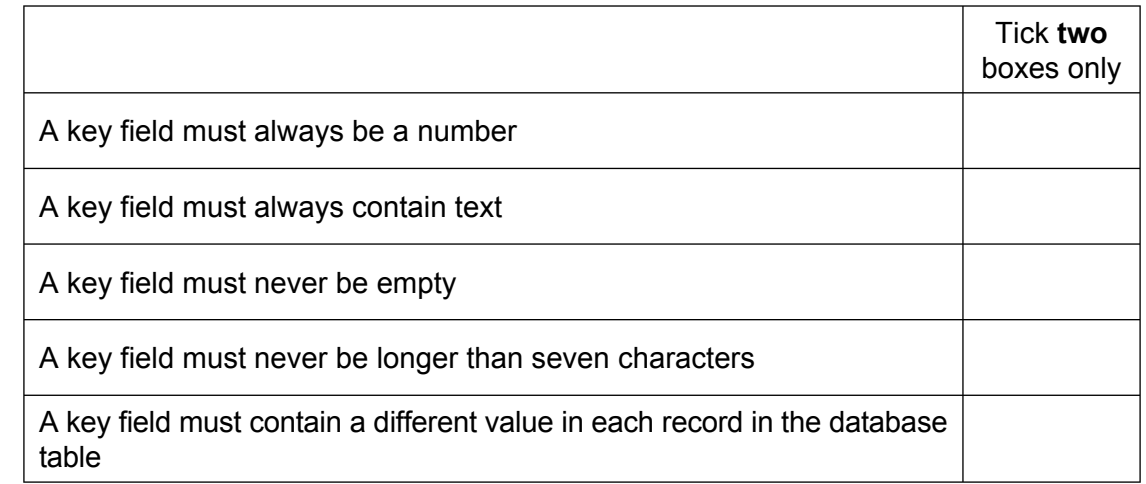

*(2 marks)*

**6 (b)** Much of the data entered into this database has been coded. Give **one** advantage of coding data.

............................................................................................................................................

............................................................................................................................................

*(1 mark)*

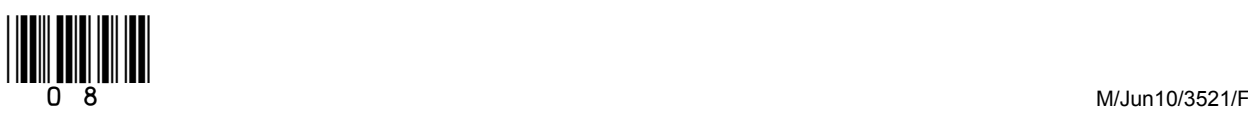

 $\mathcal{L}_\mathcal{L}$ **7**

**6 (c)** The school is also looking at ways to improve the security of the computer systems around the site. Tick **two** boxes to show which of the following would be the most reasonable to make sure the hardware is physically secure. Tick **two** boxes only To lock all computer rooms when not in use To keep all parts of the school locked at all times To use a virus scanner Make sure all the computer rooms are on the ground floor Use clamps and cables to attach the computer to the desk  *(2 marks)* **6 (d)** The school already uses passwords to restrict access to its network. Suggest **two** pieces of good advice that should be given to students about choosing a new password. Advice 1 ............................................................................................................................................ Advice 2 ............................................................................................................................. ............................................................................................................................................ *(2 marks)* **Turn over for the next question**

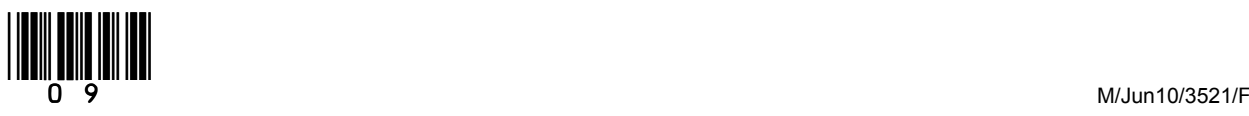

**Turn over**!

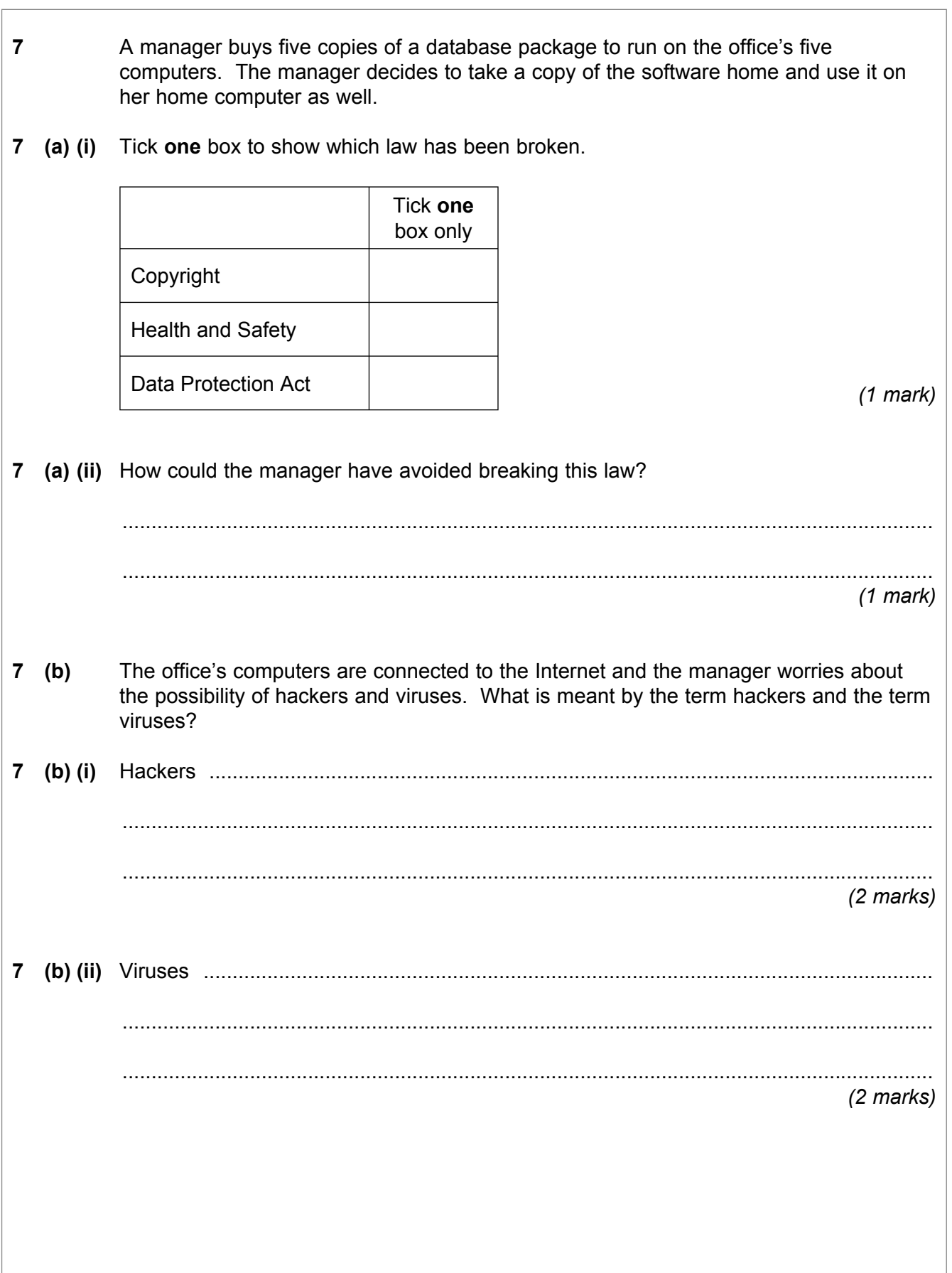

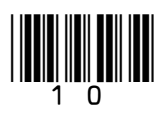

 $\overline{\phantom{a}}$ **6**

 $\overline{\phantom{a}}$ **4**

the traditional banks that are situated on the high streets of every town. **8 (a)** Which **two** of the following would be **advantages** to a customer of Internet banking compared with using a bank on the high street? Tick **two** boxes only You are allowed to put more money into Internet banks You can transfer money 24 hours a day You can get cash out 24 hours a day You can pay bills from your account without having to leave home You don't have to open a bank account *(2 marks)* **8 (b)** Outline **two** possible **disadvantages** to a customer of Internet banking compared with using a bank on the high street. Disadvantage 1 .................................................................................................................. ............................................................................................................................................ Disadvantage 2 .................................................................................................................. ............................................................................................................................................ *(2 marks)* **Turn over for the next question**

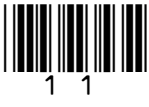

**Turn over**!

**8** More and more people are using Internet banking for their personal finances rather than

**9** The Lancre and District Football League has finished for the season and the final results are shown in the spreadsheet below. : Arial ľ  $122$ fx  $\overline{B}$  $\overline{\text{c}}$  $\overline{\mathsf{D}}$  $\overline{\sf E}$ F A Games Games Total Games Games Played Won Drawn 1 Lost points  $\overline{2}$ 3 Lancre United 16 14 1 1 43  $\overline{4}$  $12$ Hickley Rovers 16 3 1 39 5 Lancre Town 16 10 2 4 32 6 Hickley Palace 16 8  $\overline{2}$ 6 26 7 Hazeldene Athletic 16 6 4 6 22 8 Whiteport Wanderers 16 5 2 9  $17$ 9 Ramsby Rovers 16 4 3 9 15  $\overline{1}$ 10 Wheaton F.C. 5 8 16 10 11 Broughton United  $\overline{0}$  $\overline{2}$  $\overline{2}$ 16 14 12 13 14 Total 60 24 60  $\overline{15}$ **9 (a)** Which cell contains the number 12? ................................................................................. *(1 mark)* **9 (b)** What formula may have been used to find the total for the games won in cell C14? ............................................................................................................................................ *(1 mark)* **9 (c)** In this league, 3 points are given for win 1 point is given for a draw 0 points are given for loss Tick **one** box to show the formula used in cell F3. Tick **one** box only =Sum(C3:E3) =C3\*3+D3\*1+E3 =C3\*3+D3 *(1 mark)*

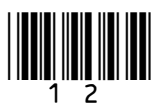

**9 (d)** A similar formula to the one in F3 would be needed in cells F4 to F11. Explain how this could be done without typing a formula into each new cell. ............................................................................................................................................ ............................................................................................................................................ ............................................................................................................................................  *(2 marks)* **9 (e)** The spreadsheet comes with a help facility. Explain how you would get to this help facility to find more about using formulae. ............................................................................................................................................ ............................................................................................................................................ ............................................................................................................................................  *(2 marks)* **9 (f)** It is important that each club knows the final results of the league. Give **two** advantages of these results being sent to each club by e-mail compared to sending them by post. Tick **two** boxes only More than one e-mail can be sent to each club E-mails will usually arrive faster E-mails will arrive even if nobody is at home E-mails can be sent at any time of the day E-mails will be cheaper to send *(2 marks)* **Turn over for the next question**

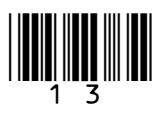

**Turn over**!

 $\overline{\phantom{a}}$ **9**

**10 (a)** A new ICT system is being planned for a library. After the analysis stage, a detailed design is completed. Which **two** of the following would you expect to find in the design produced?

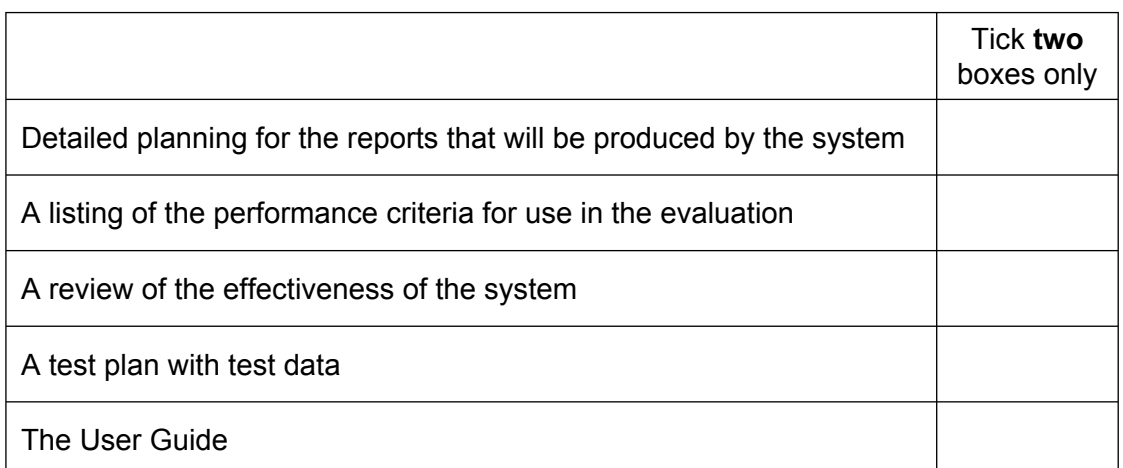

 *(2 marks)*

**10 (b)** The new system will need to be tested before it can be used on a daily basis in the library. The testing stage involves the use of a test plan. Which **one** of the following would you expect to find in a test plan?

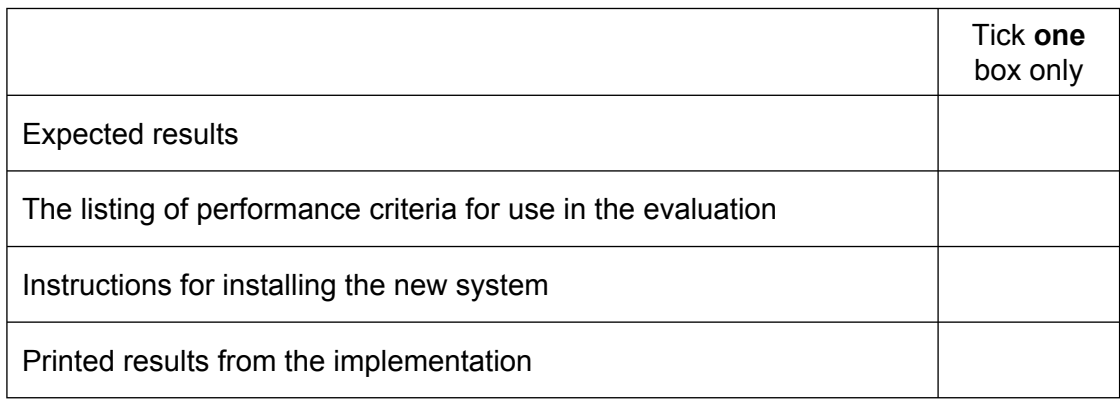

 *(1 mark)* 

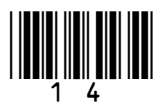

- **10 (c)** As part of the testing, the computer software will check the number of books a person has on loan at any one time. The minimum number will be zero and the maximum number will be ten.
- **10 (c) (i)** Which **one** of the following would be suitable to be used as extreme test data?

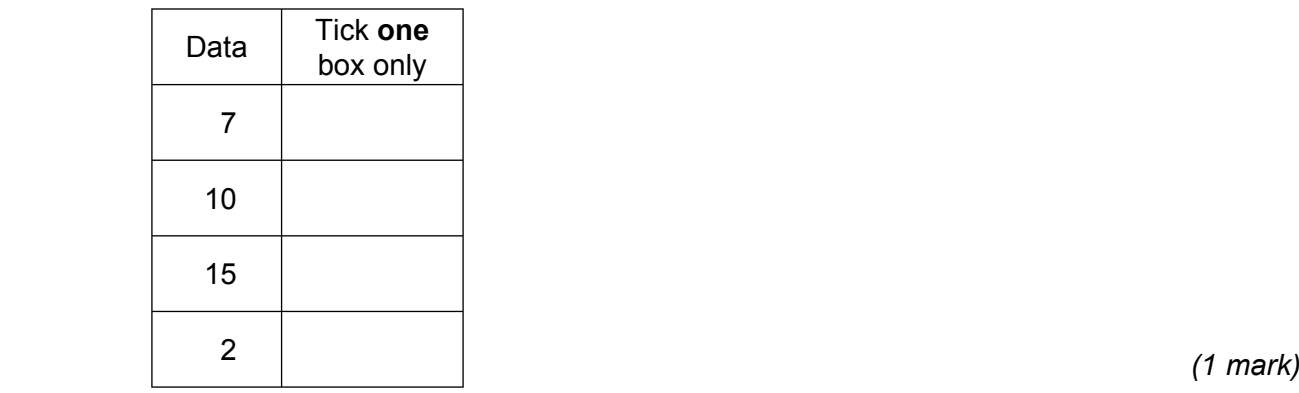

**10 (c) (ii)** Which **one** of the following would be suitable to be used as erroneous test data?

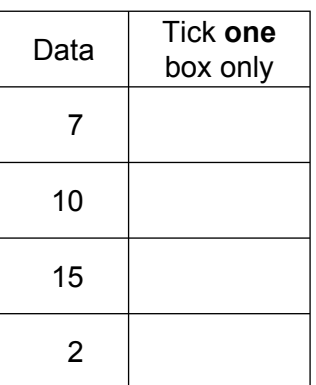

*(1 mark)*

 $\overline{\phantom{a}}$ **5**

## **Turn over for the next question**

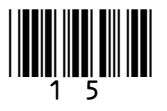

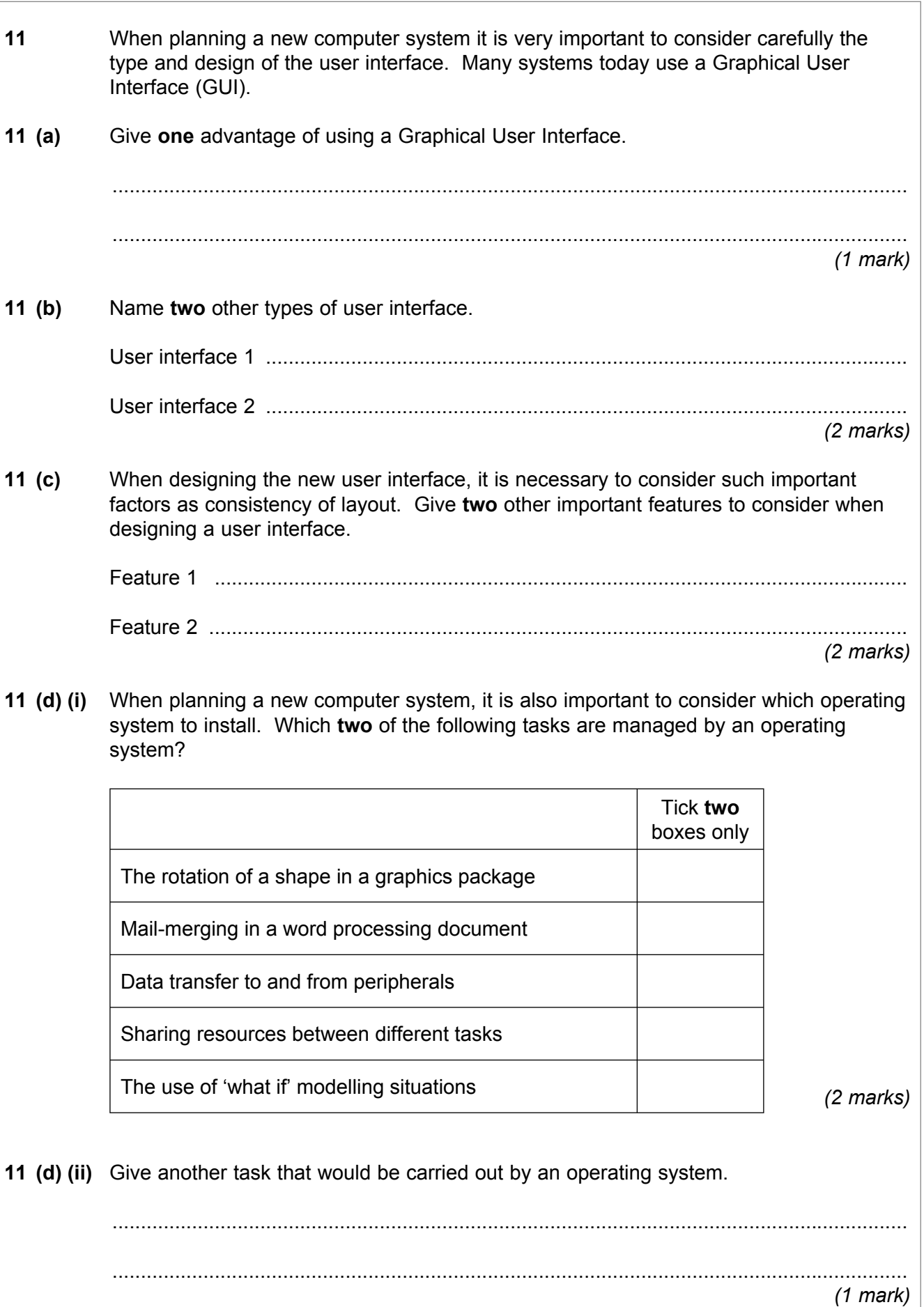

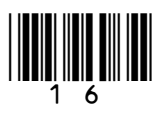

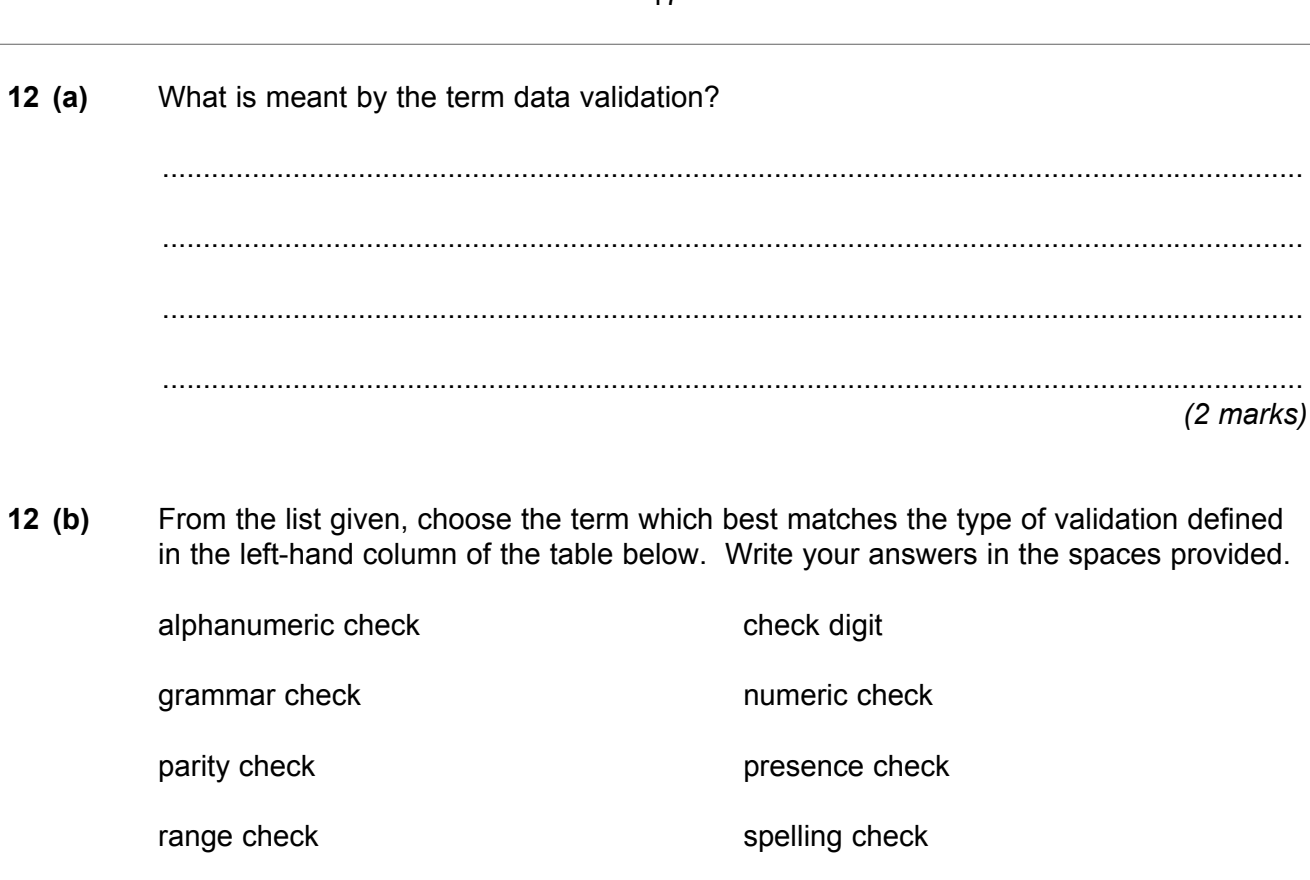

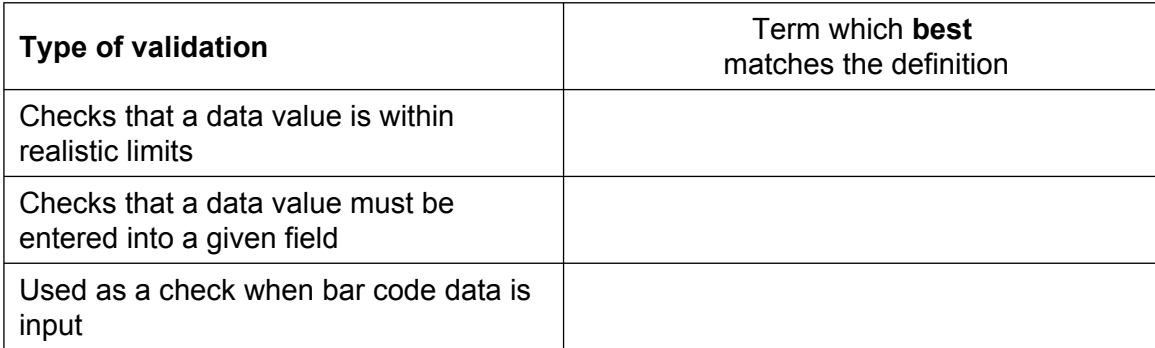

*(3 marks)*

 $\overline{\phantom{a}}$ **5**

**Turn over for the next question**

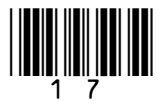

**Turn over**!

**13** A large electrical superstore keeps information about the products it sells in a database table. Part of the database table is given below.

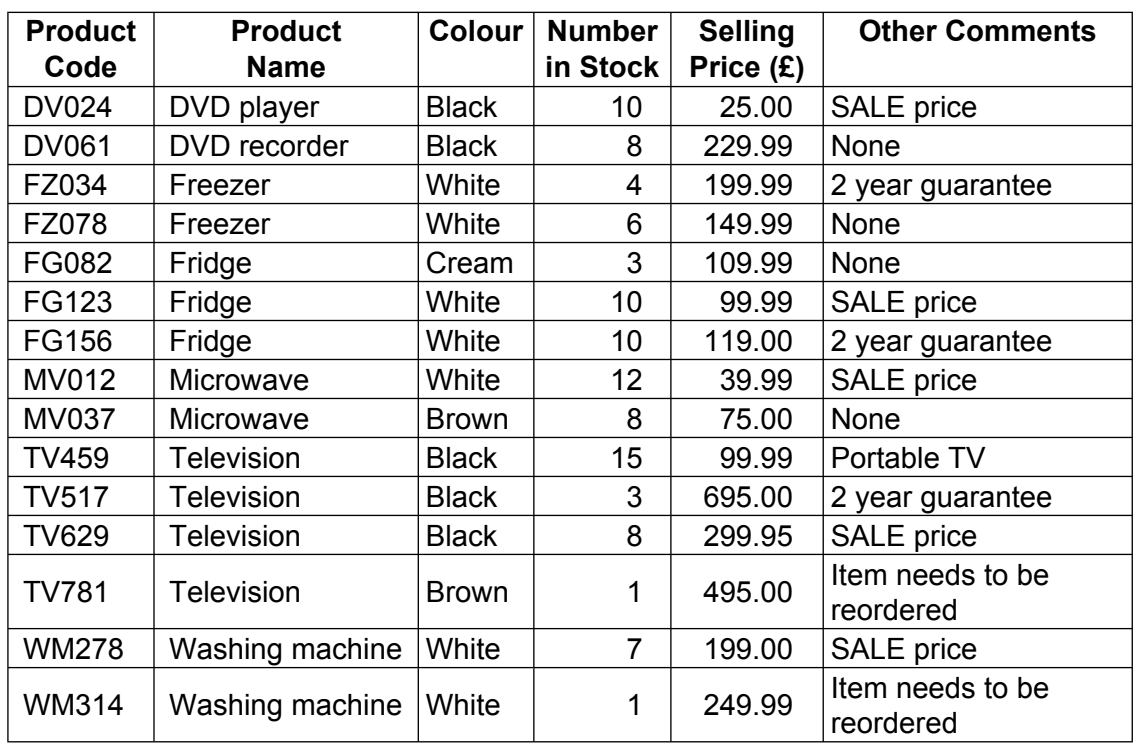

In order to search the database, the following commands are used.

**List When Equals Greater than Less than And Or**

 As an example **List** Product Code **When** Colour **Equals** Brown

 would produce the result MV037 TV781

- **13 (a)** What would be the results of the following searches?
- **13 (a) (i) List** Product Code **When** Selling Price (£) **Equals** 99.99

 ............................................................................................................................................ ............................................................................................................................................ ............................................................................................................................................ *(1 mark)*

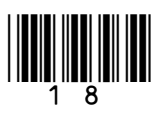

 $\overline{\overline{\overline{\overline{5}}}$ 

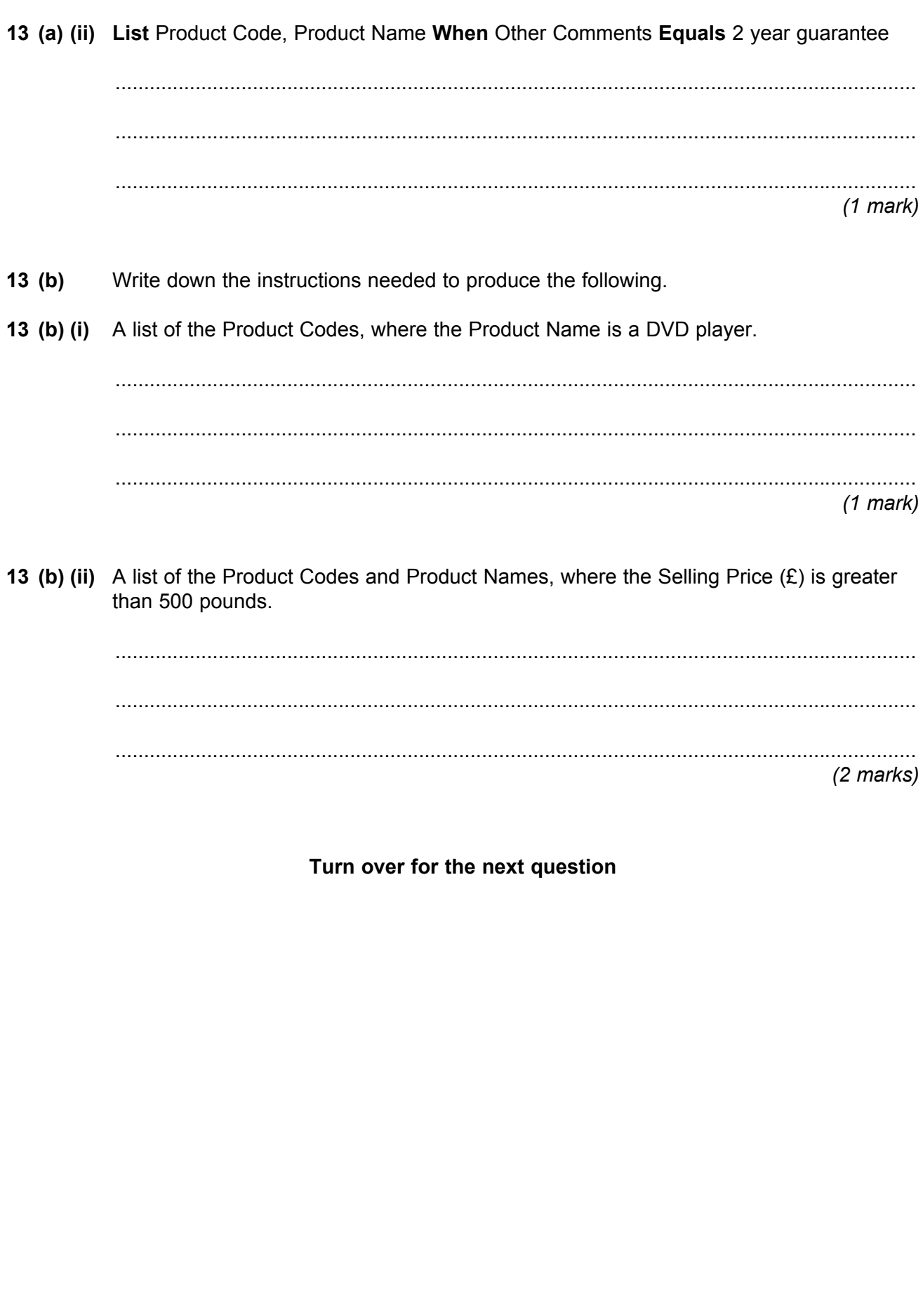

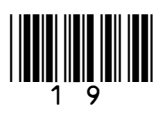

Turn over ▶

**14** A bankís computer system uses RAM to store the data that is being processed.

**14 (a) (i)** What does RAM stand for?

 ............................................................................................................................................ *(1 mark)*

**14 (a) (ii)** Tick **one** box to show which of the following statements is true.

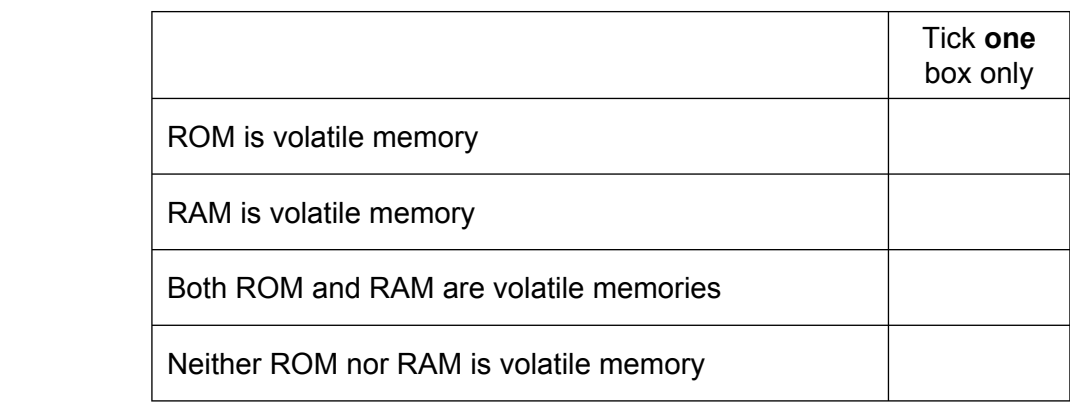

*(1 mark)*

**14 (b)** Tick **three** boxes to show which of the following are responsibilities of the bank as a data user.

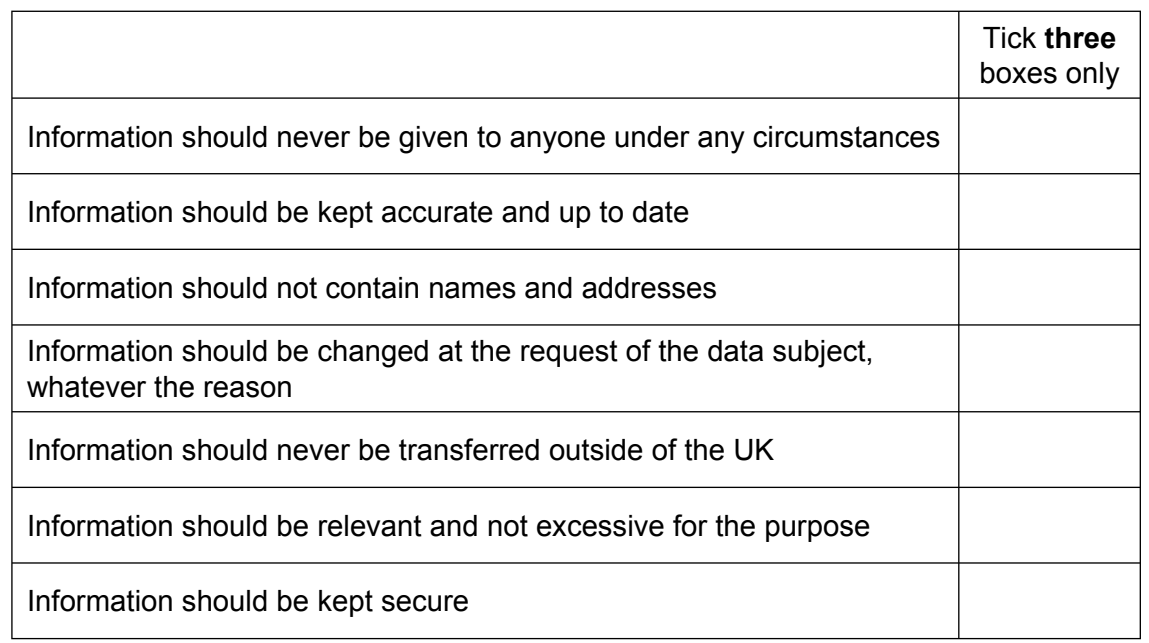

*(3 marks)*

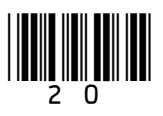

### **14 (c)** Tick **two** boxes to show which of the following are rights the Data Protection Act gives to the bank's customers.

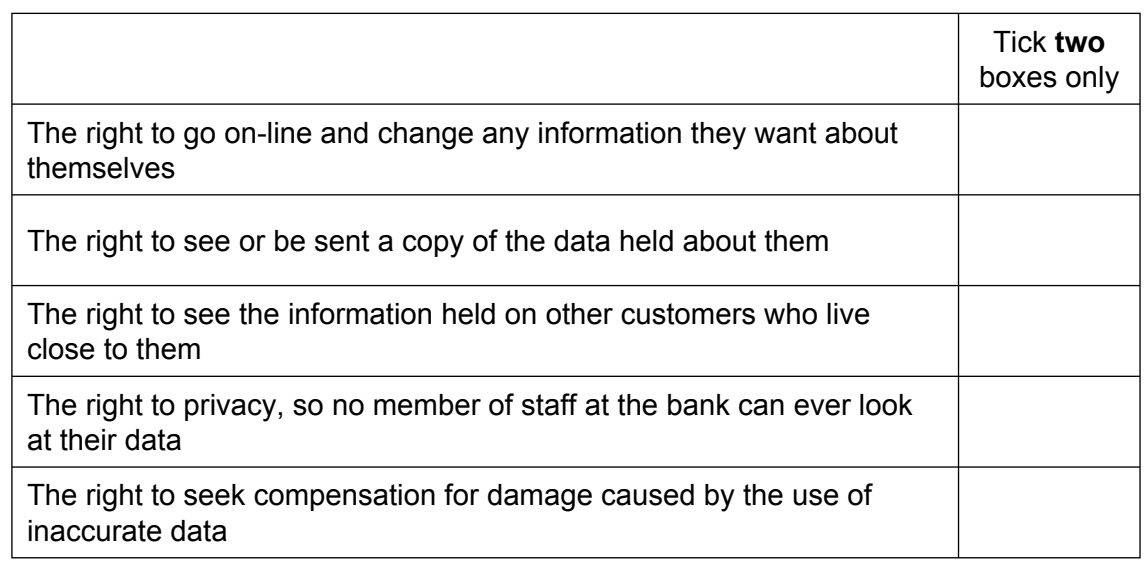

*(2 marks)*

 $\overline{\phantom{a}}$ **7**

## **END OF QUESTIONS**

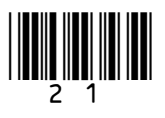

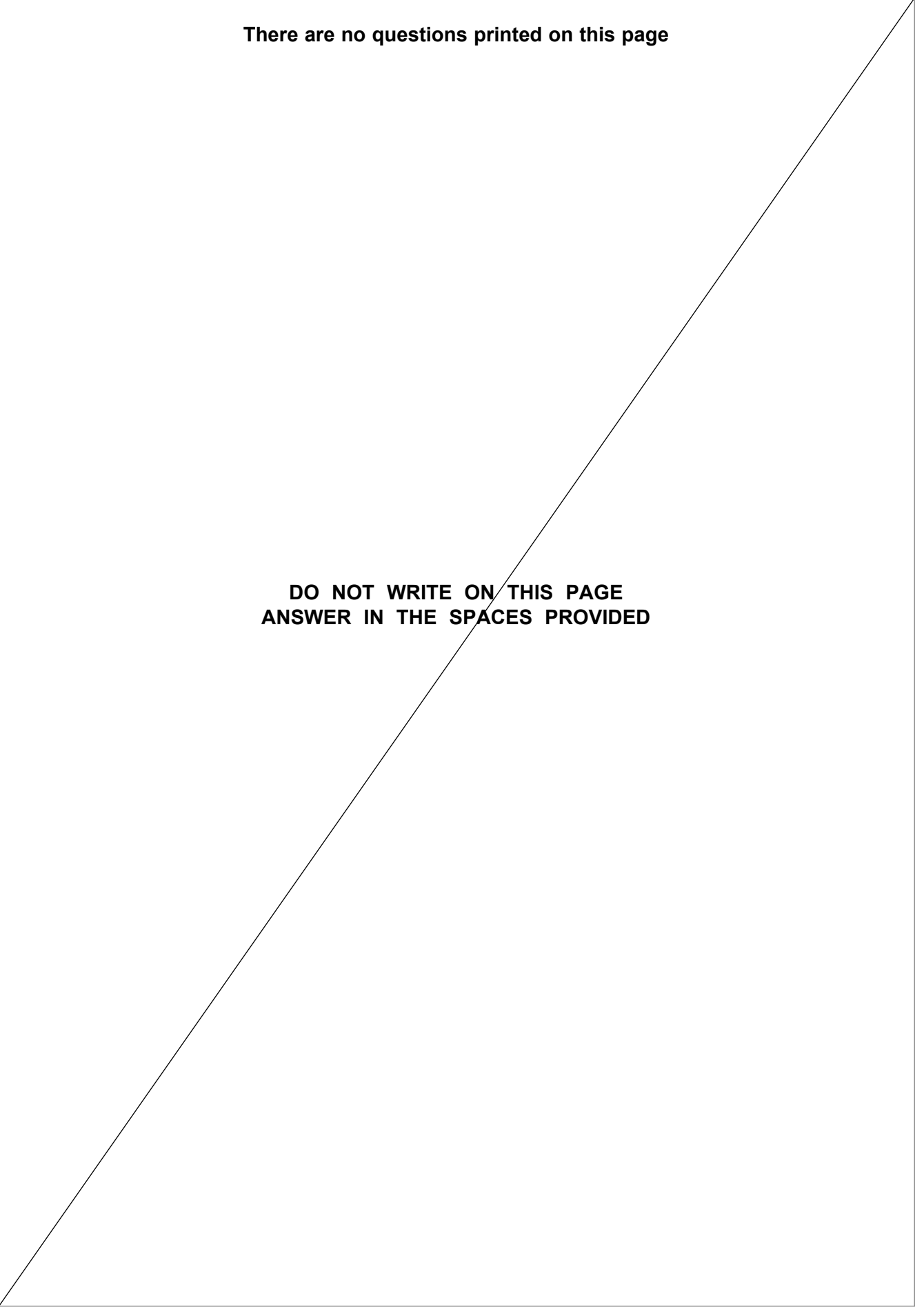

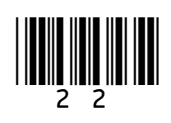

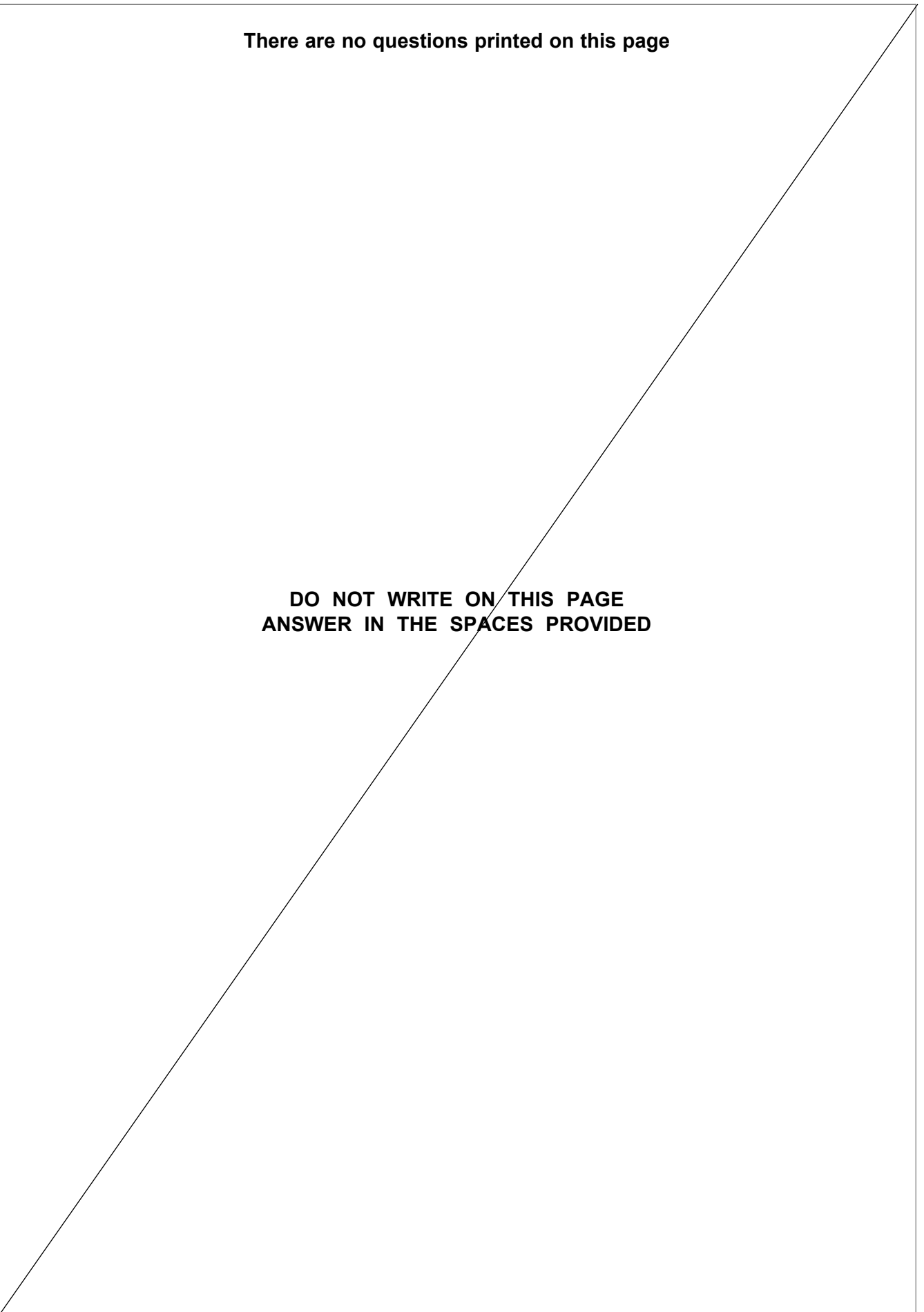

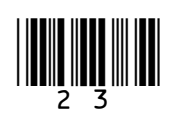

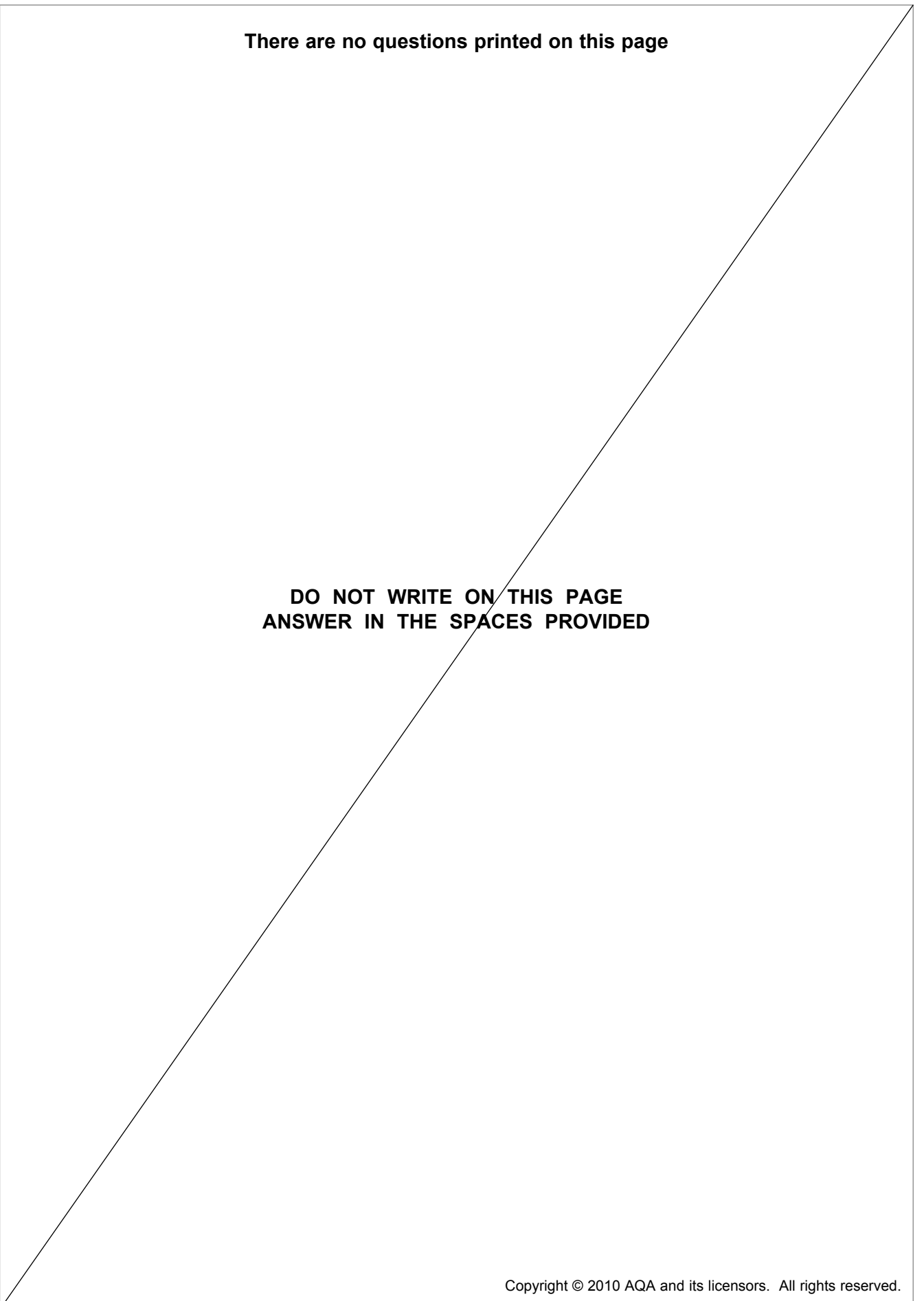

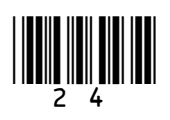